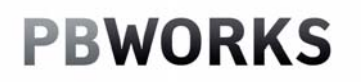

**Wikis in the Classroom**  April 14, 2010 3:30pm-5:00pm

## **PBWORKS**

## **3:30-3:45 What is a Wiki?**

- **3:45-4:00 Showing the options** 
	- **Implementing blogger into your lessons**
	- **How students can implement it into their lessons**
- **4:00-4:30 Moving around blogger.com**

## **4:30-5:00 Explore!!**

- 1. What is a Wiki?
	- *Reference:* Wikis in Plain English, video
	- Program to use: www.Pbworks.com

## 2. Showing the options

- Implementing wikis into your lessons http://advancewebdesign.pbworks.com/
- How student can implement wikis into their work http://historyoftheinternet2.pbworks.com/
- Advice from PBwiki http://pbworks.com/content/edu-classroom-teachers
- 3. Setting up your account?
	- For Education  $\rightarrow$  Sign up  $\rightarrow$  Basic
- 4. Wiki as an administrator (setting up your wiki)
	- View vs. Edit
	- Working in Edit: text, images, videos, links to pages & helpful pages

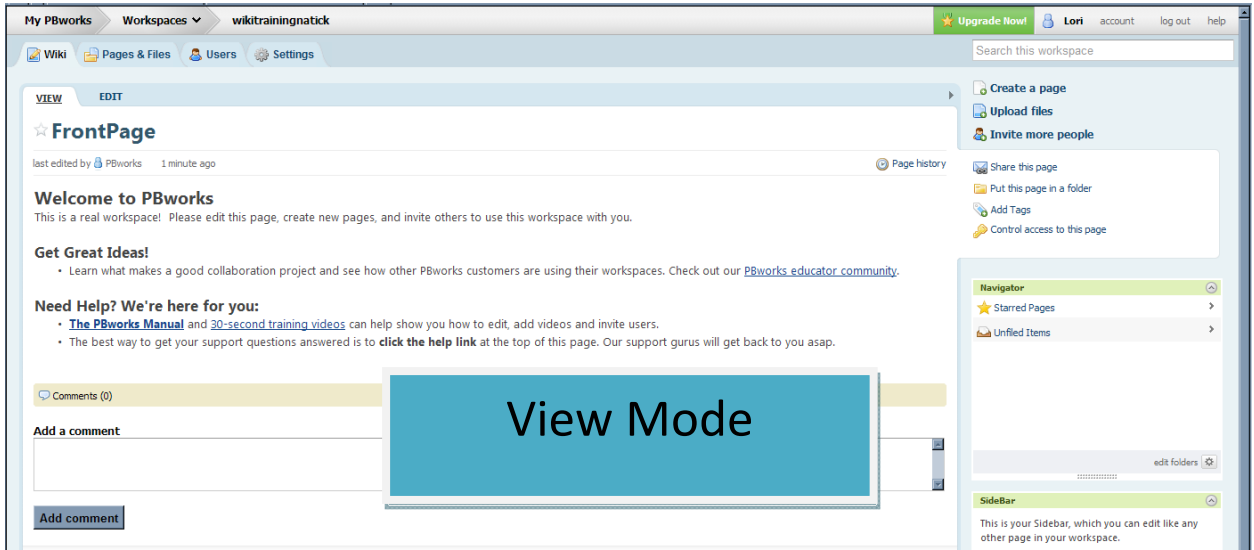

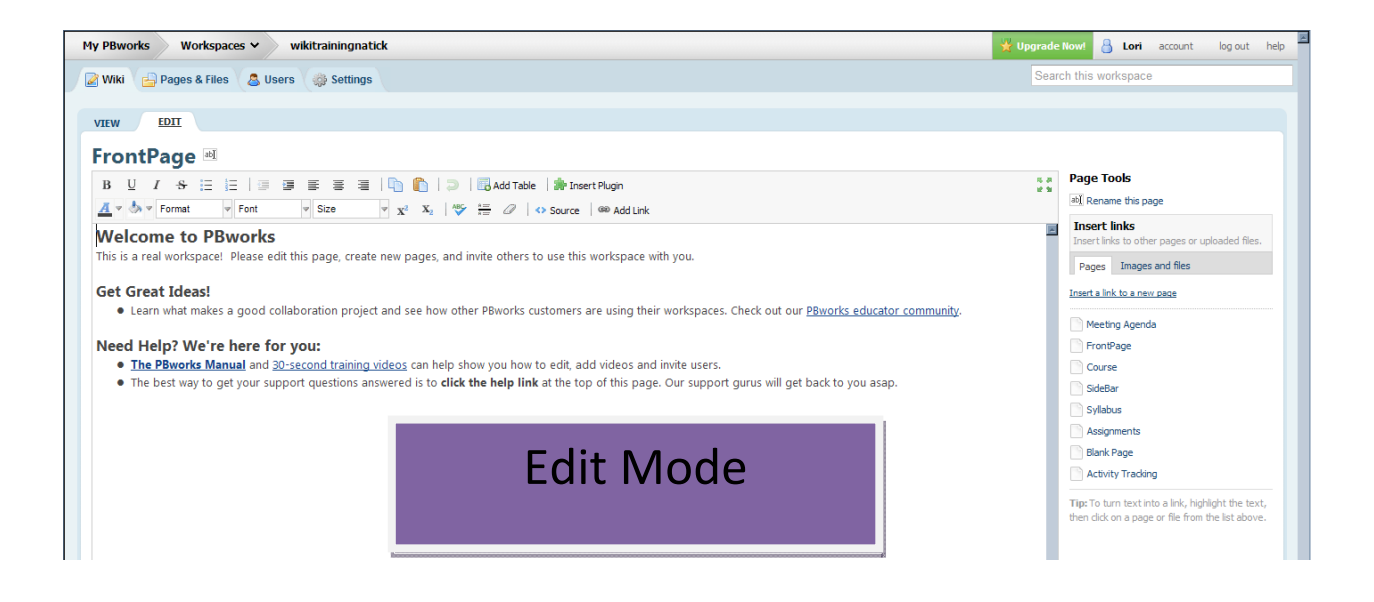

- Working in view: Create a page, Sidebar & Layout
- Settings: Colors, Security & **Users**

- Users:

If your students do have an e-mail address

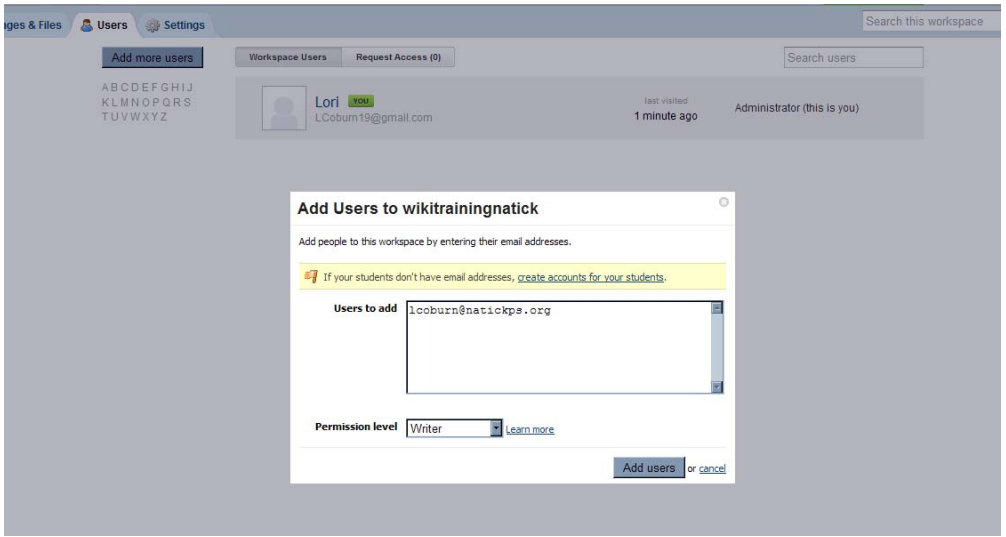

If your students do not have an e-mail address

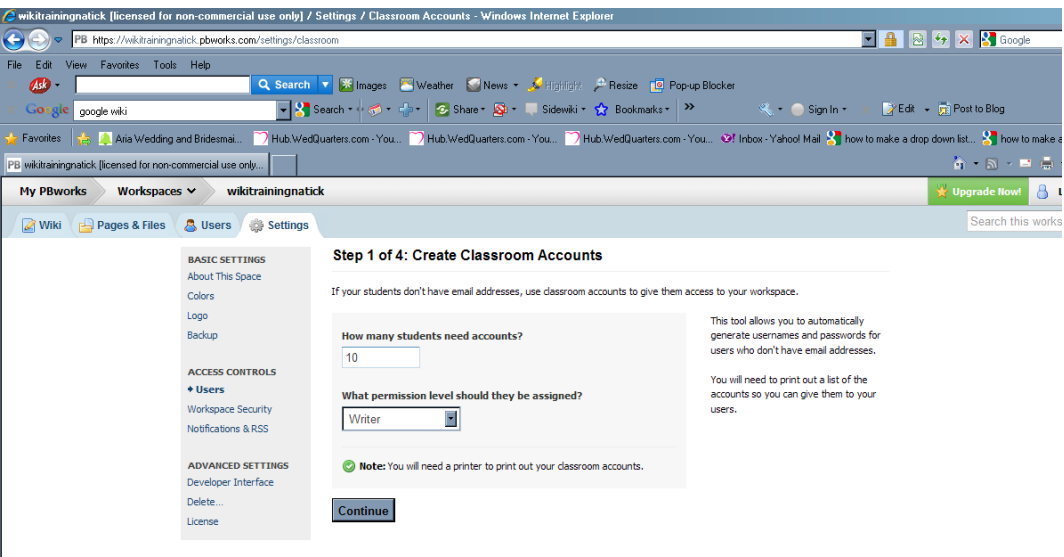

• Product

Create a Wiki account and wiki home page which focuses on a unit which you cover in your class. The wiki should include:

- Home page with an introduction to your wiki space
- One image or video on home page
- A link to four additional wiki sub-pages (the wiki sub-pages do not need to have anything posted on them, the students will do that part!)

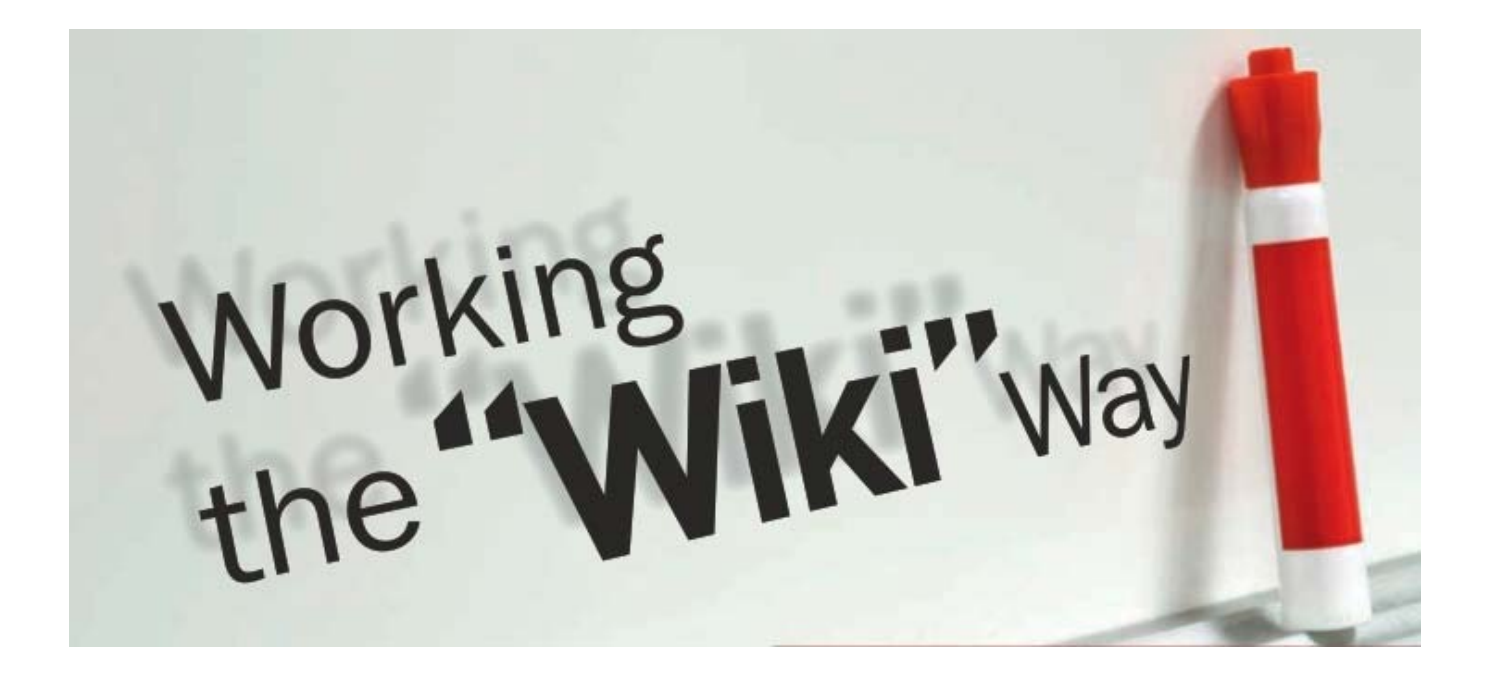